$<<$ Excel 2003~2010  $>>$ 

书名:<<Excel 2003~2010 数据透视表从入门到精通>>

- 13 ISBN 9787113133139
- 10 ISBN 7113133134

出版时间:2011-9

作者:韩小良//王小伟

页数:491

PDF

更多资源请访问:http://www.tushu007.com

# $<<$ Excel 2003~2010  $>>$

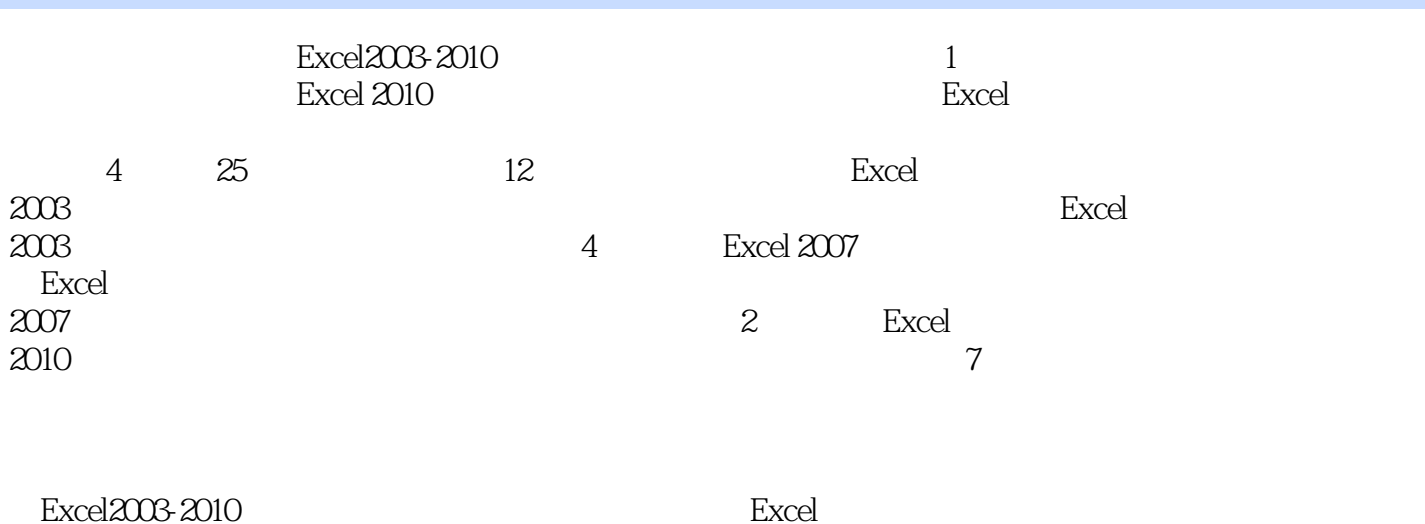

Excel

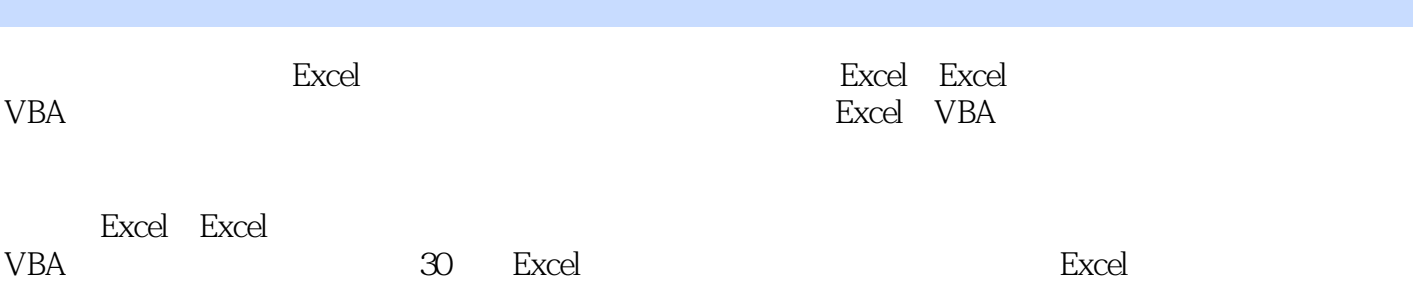

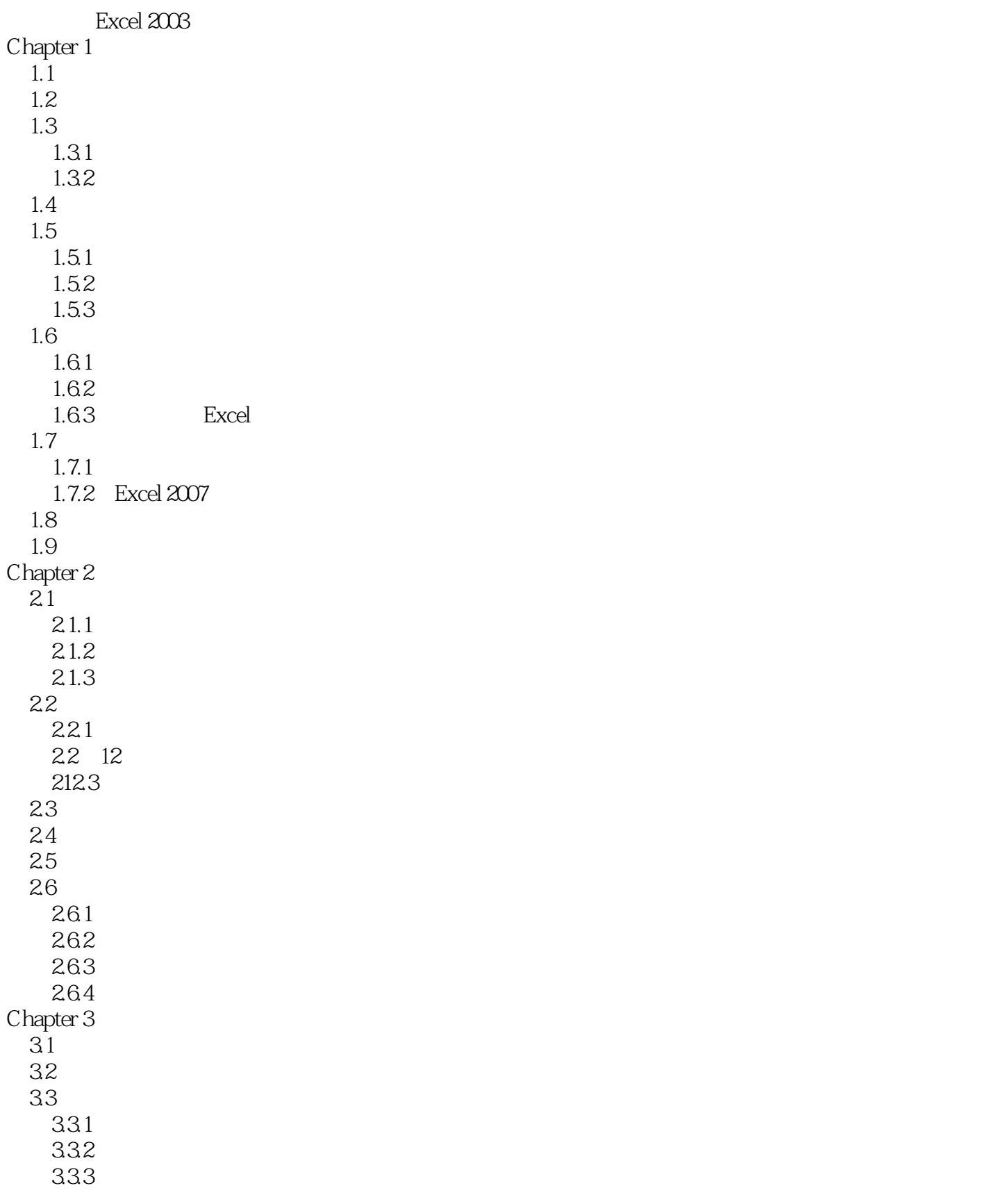

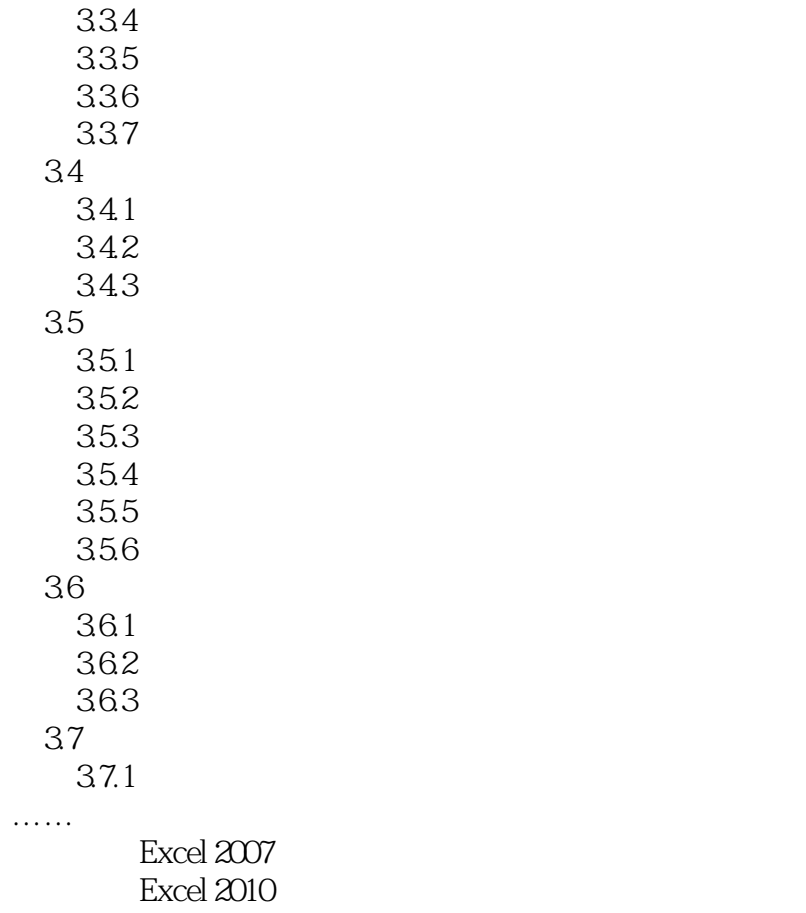

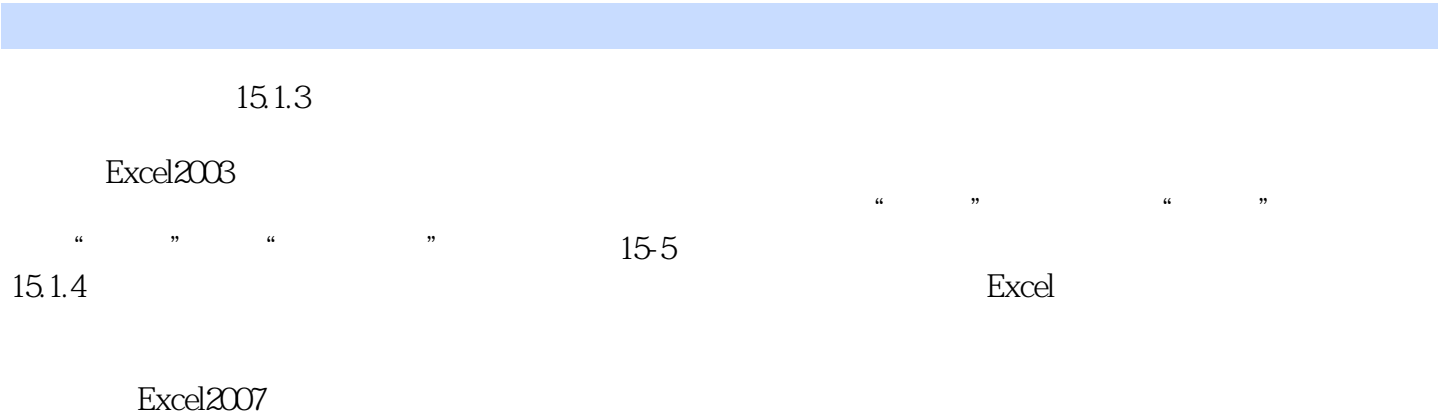

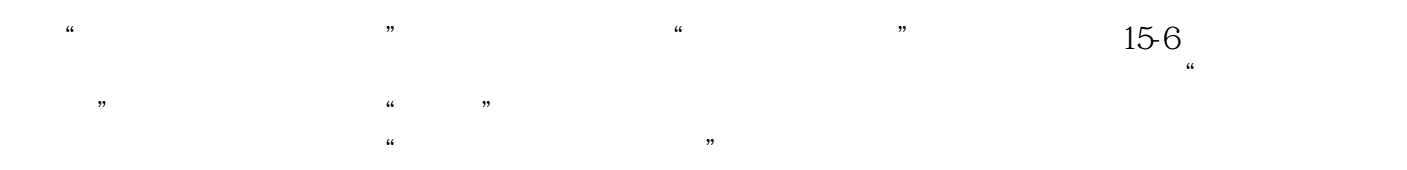

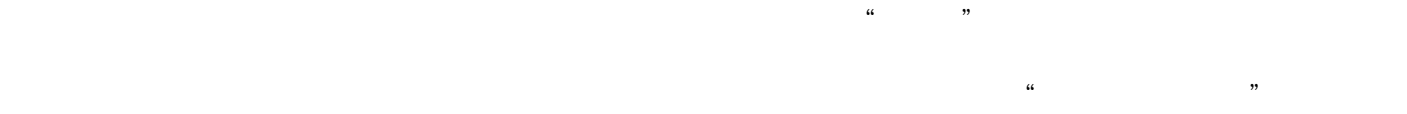

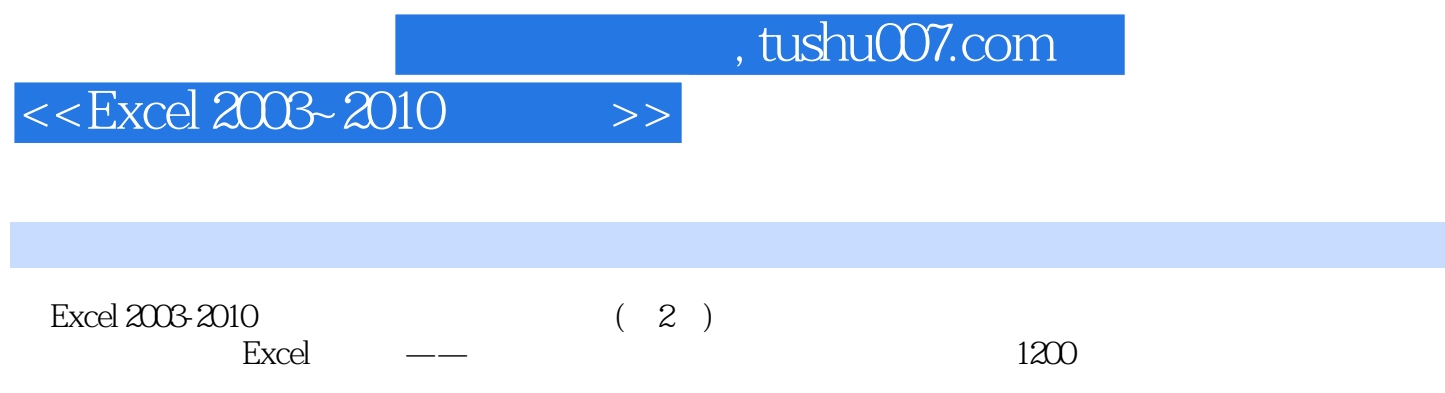

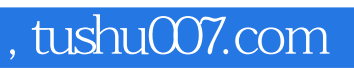

## $<<$ Excel 2003~2010  $>>$

本站所提供下载的PDF图书仅提供预览和简介,请支持正版图书。

更多资源请访问:http://www.tushu007.com